$(0 - RO9)$ 

#### Dr. Felix Hahne

## Professiogglies

# **Interaktive Websites**

#### Das Praxisbuch

Mit 121 Abbildungen

### **Franzis'**

#### Inhaltsverzeichnis

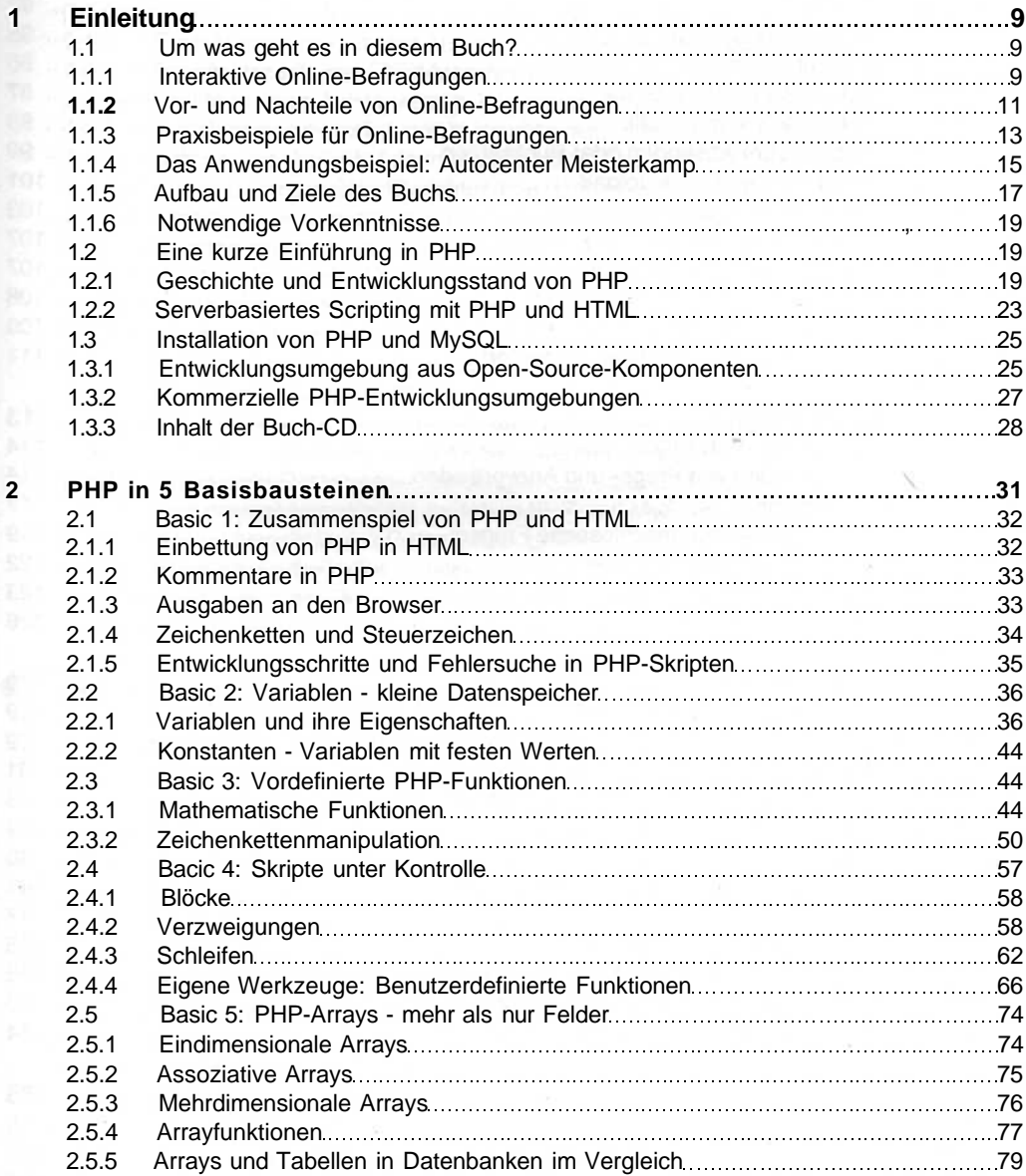

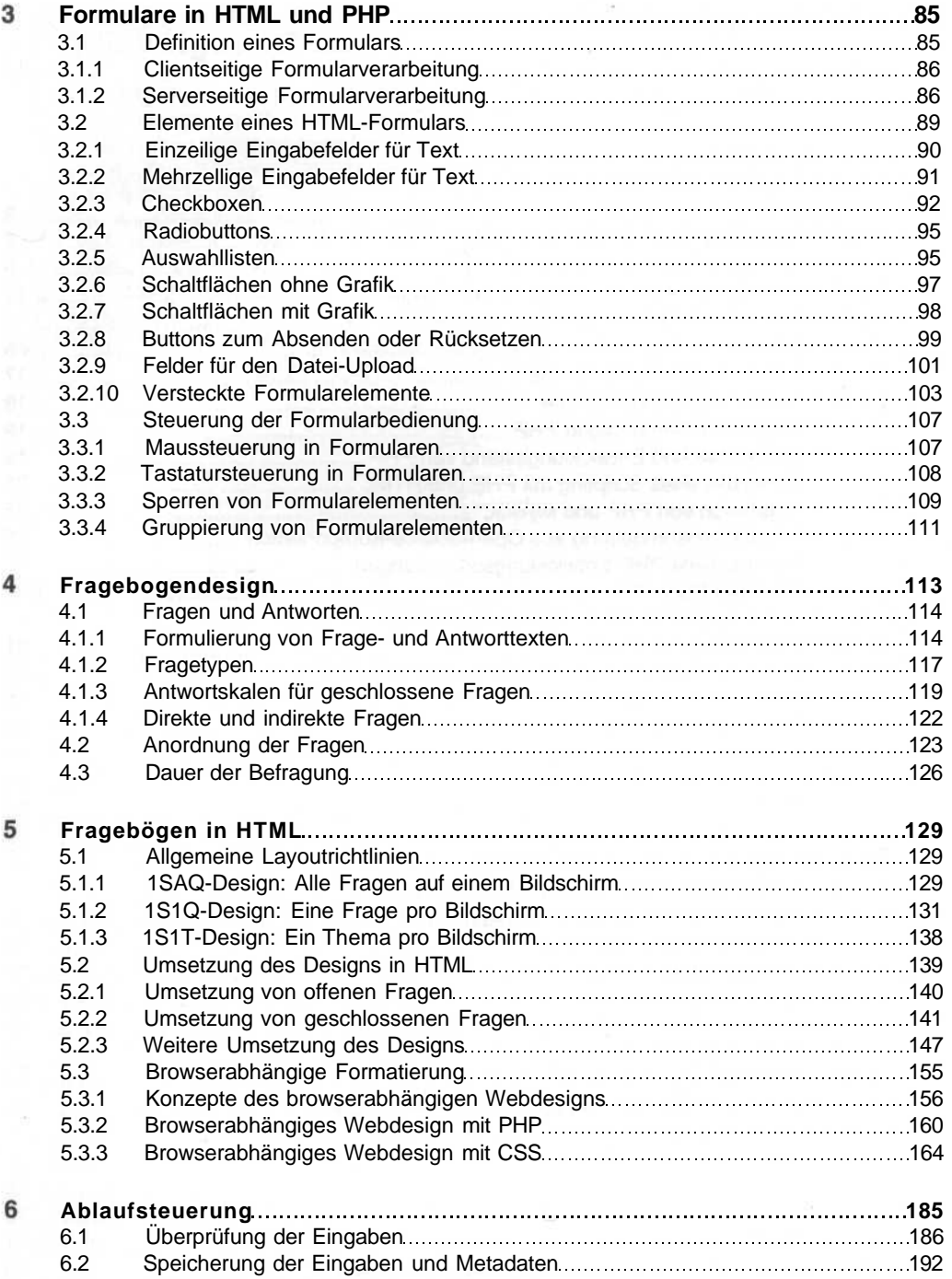

6.3 Ablaufsteuerung: Aufruf des Folgeformulars 194

6

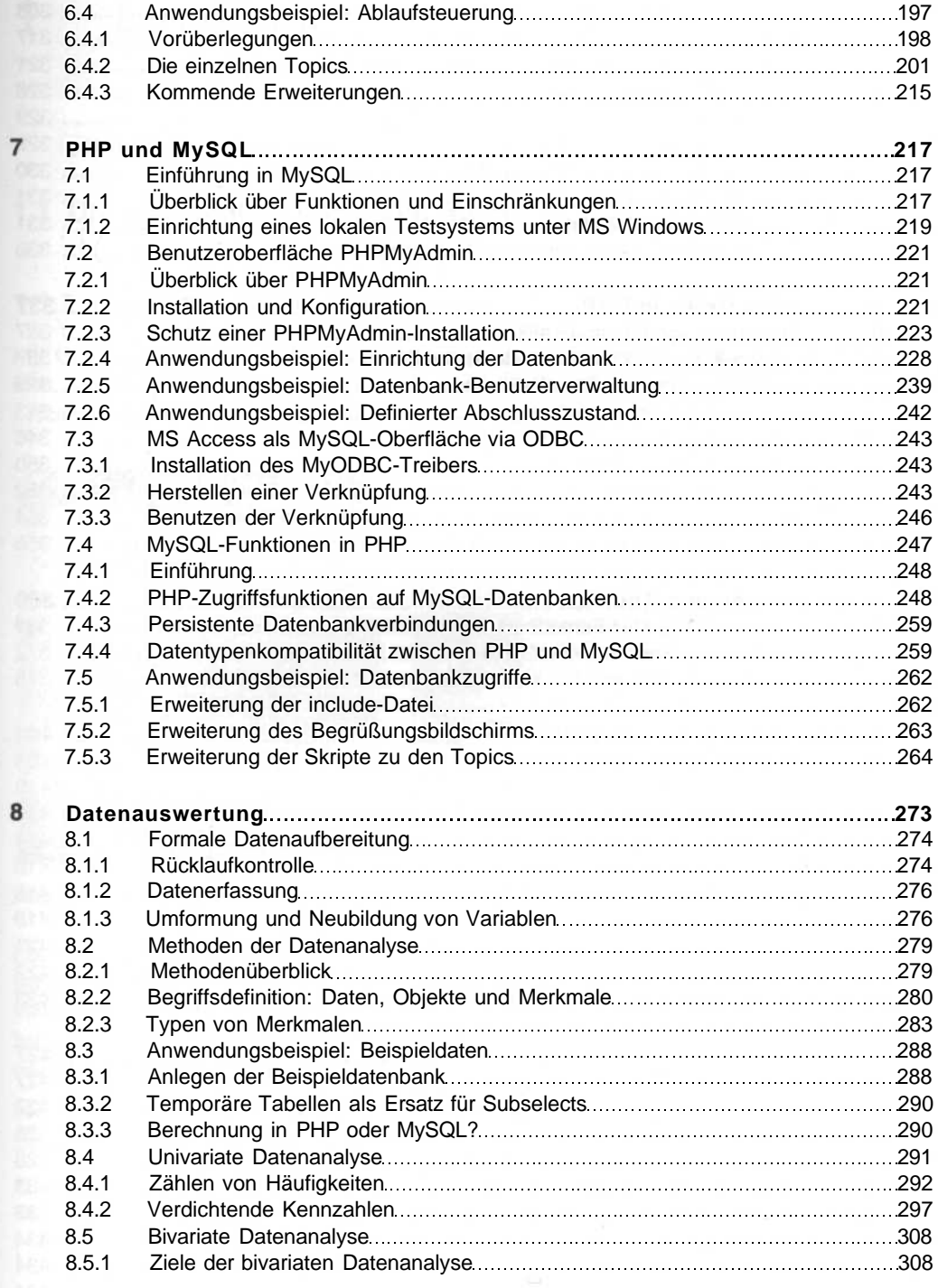

**8** Inhaltsverzeichnis

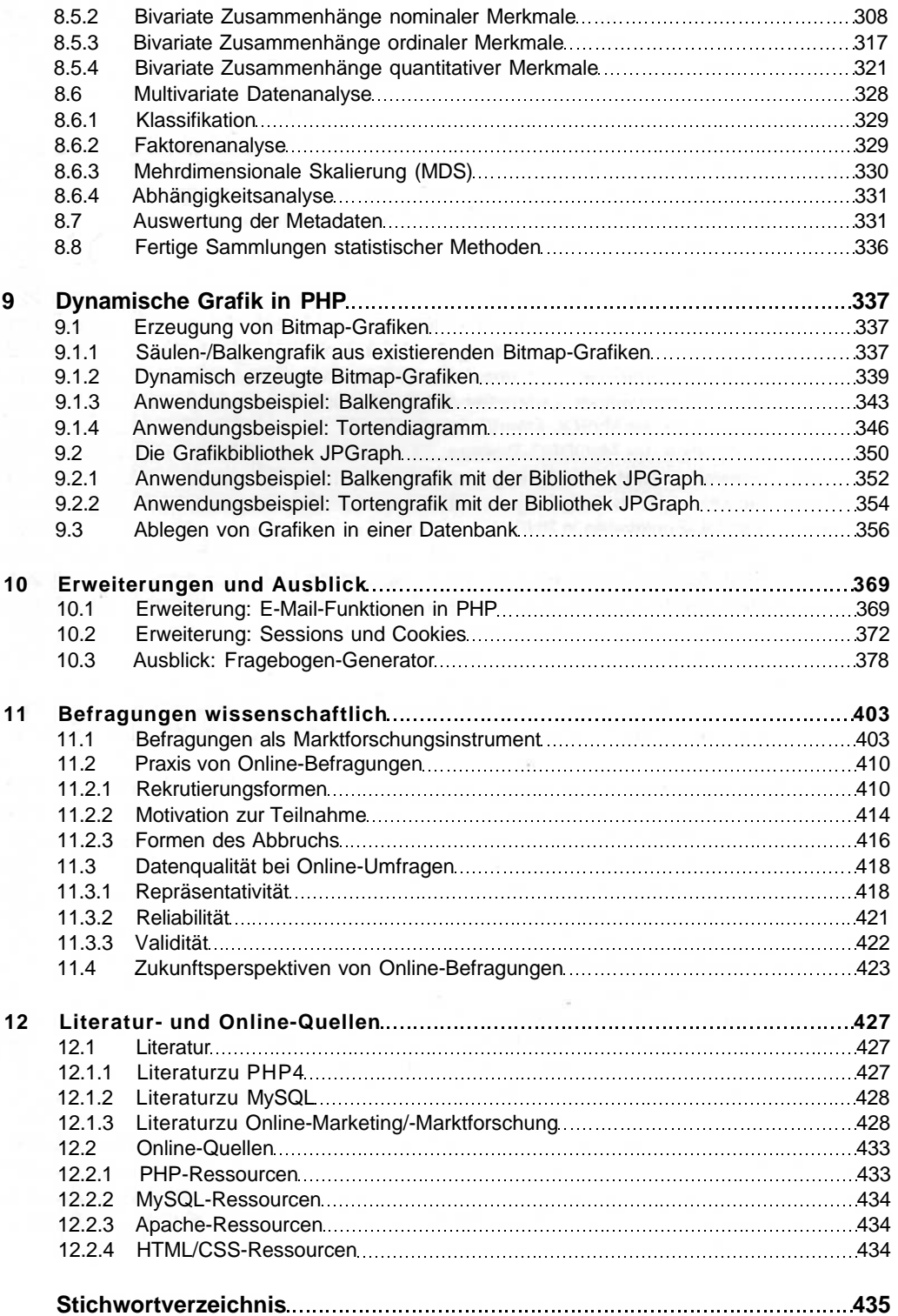

 $\alpha$